## **THE OPERATIONS MANAGER**

**Copyright © 1995, 1997, 1999, 2005** 

**EVERETTE S. GARDNER, JR.** 

**Bauer College of Business University of Houston Houston, Texas** 

## **THE OPERATIONS MANAGER**

## **CONTENTS**

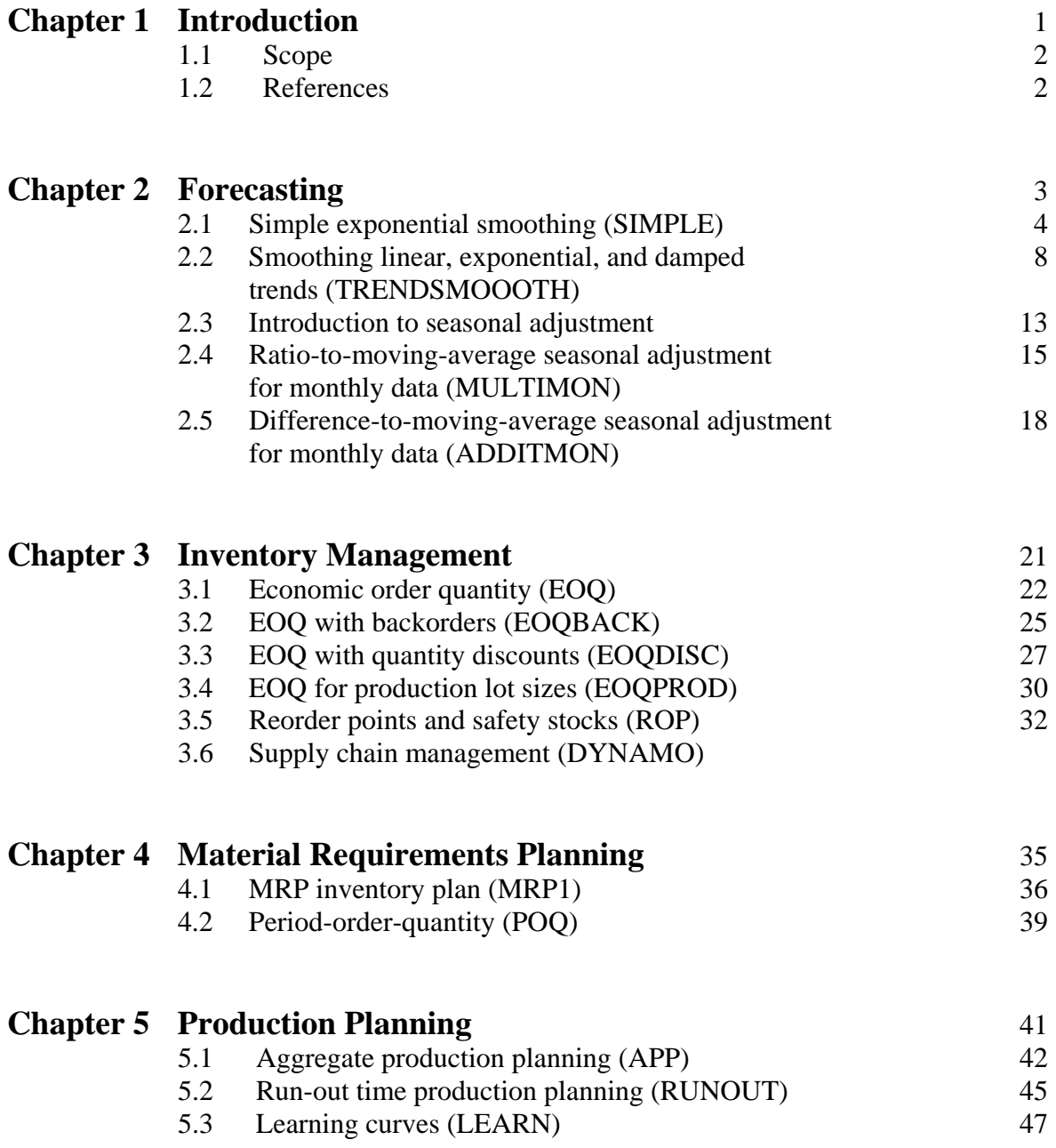

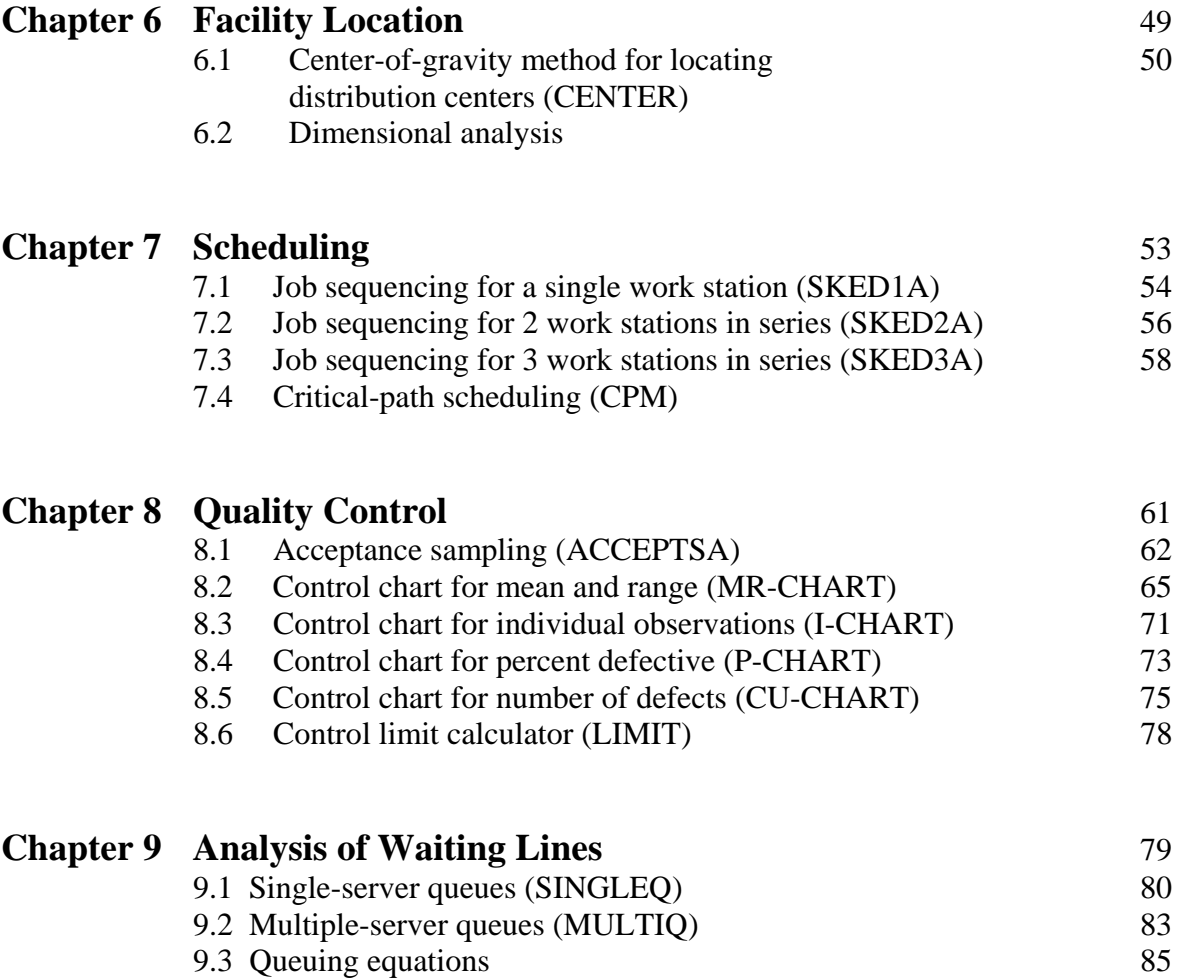

## **Chapter 10 Exercises** 88